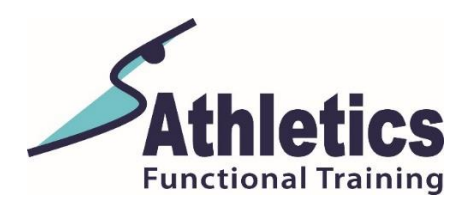

Wir freuen uns mit Virtuagym ein Softwaresystem für unsere Sportfabrik gefunden zu haben. Zukünftig werden wir eure Kursanmeldungen über dies System verwalten und abrechnen. Kursbuchungen und auch Stornierungen sind für euch bequem auf dem Handy, Tablet oder Computer zu erledigen.

## **Anmeldung**

- Gehe auf unsere Homepage [www.s-athletics.de](http://www.s-athletics.de/)
- Wähle Mitglied werden
- Wähle deine Anmeldung nach deiner Mitgliedschaft aus
	- o 1mal wöchentlich 52€ vierwöchentlich / monatlich kündbar
	- o 2mal wöchentlich 79€ vierwöchentlich / monatlich kündbar
	- o Firmenmitgliedschaft (du trainierst über deine Firma bei uns)
	- o Kursblock 12Wochen = 12 Trainingseinheiten 156€/ läuft automatisch aus
	- o Zusatzguthaben: Als **Mitglied** besteht die Möglichkeit die Zusatzguthaben auf dein Nutzerkonto zu laden um "gelegentlich" öfter zu trainieren.

Die Mitgliedschaften verlängern sich automatisch vierwöchentlich 14 Tage vor Ablauf der aktuellen Mitgliedschaft.

- Setzte das Stardatum auf den Beginn deiner Mitgliedschaft
- Gebe bitte deine Daten vollständig ein.
- Lastschrift: Erlaube uns deine Kursgebühren per Lastschrift einzuziehen.
- Gehe auf [https://sathletics.virtuagym.com](https://sathletics.virtuagym.com/) und Logge dich mit deinen Daten ein. Dies ist dein Nutzerprofil. Hier hast du Einblick auf unseren Kurskalender und kannst deine Kurse buchen.
- Lade dir die "Virtuagym Home & Fitness App auf dein Handy. Hier kannst du deine Kurse und Mitgliedschaft verwalten.

## **Kursbuchung**

- Du erhältst je nach Mitgliedschaft Kursguthaben.
	- 1mal wöchentlich = 4Guthaben vierwöchentlich
	- 2mal wöchentlich = 6Guthaben + 2Guthaben Gratis vierwöchentlich.
	- Kursblock 12Wochen = 12Trainingsguthaben
	- Kursguthaben kann für Mitglieder in 5er oder 10er Karten dazu gebucht werden.
- Die Kurse können in wiederkehrender Funktion gebucht werden. (Browser)
- Die Kurse können in der App gebucht werden.
- Kurs Storno bis 60Min vor Kursbeginn möglich.
- Wird ein Kurs rechtzeitig Storniert bleibt euer Guthaben erhalten.

Bucht und Storniert eure Kurse so früh als möglich! Um euch euren Platz zu sichern oder anderen Teilnehmern einen freien Platz bereitzustellen.

## **Wendet euch bei Fragen an uns.**